## **Demandes**

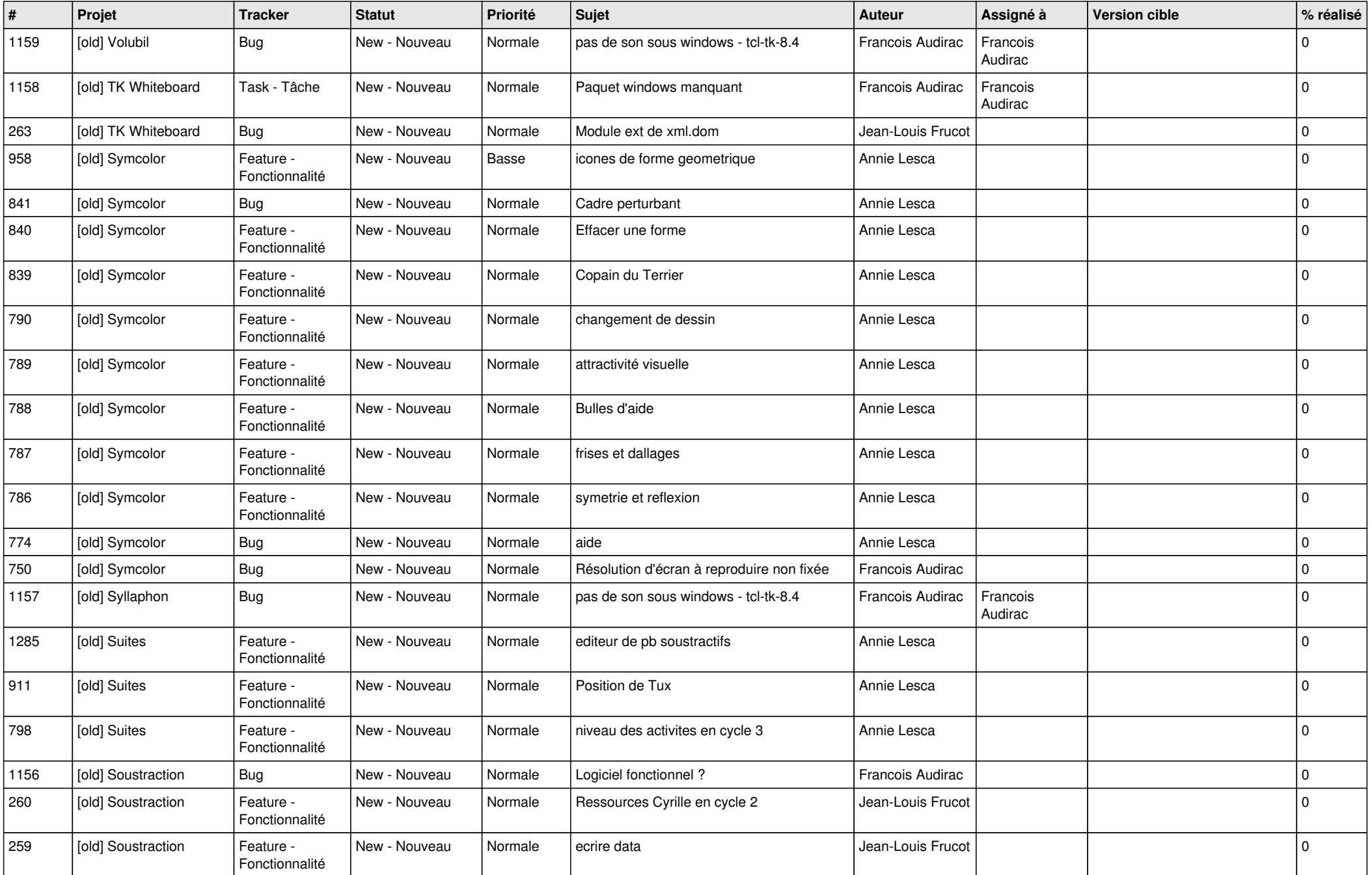

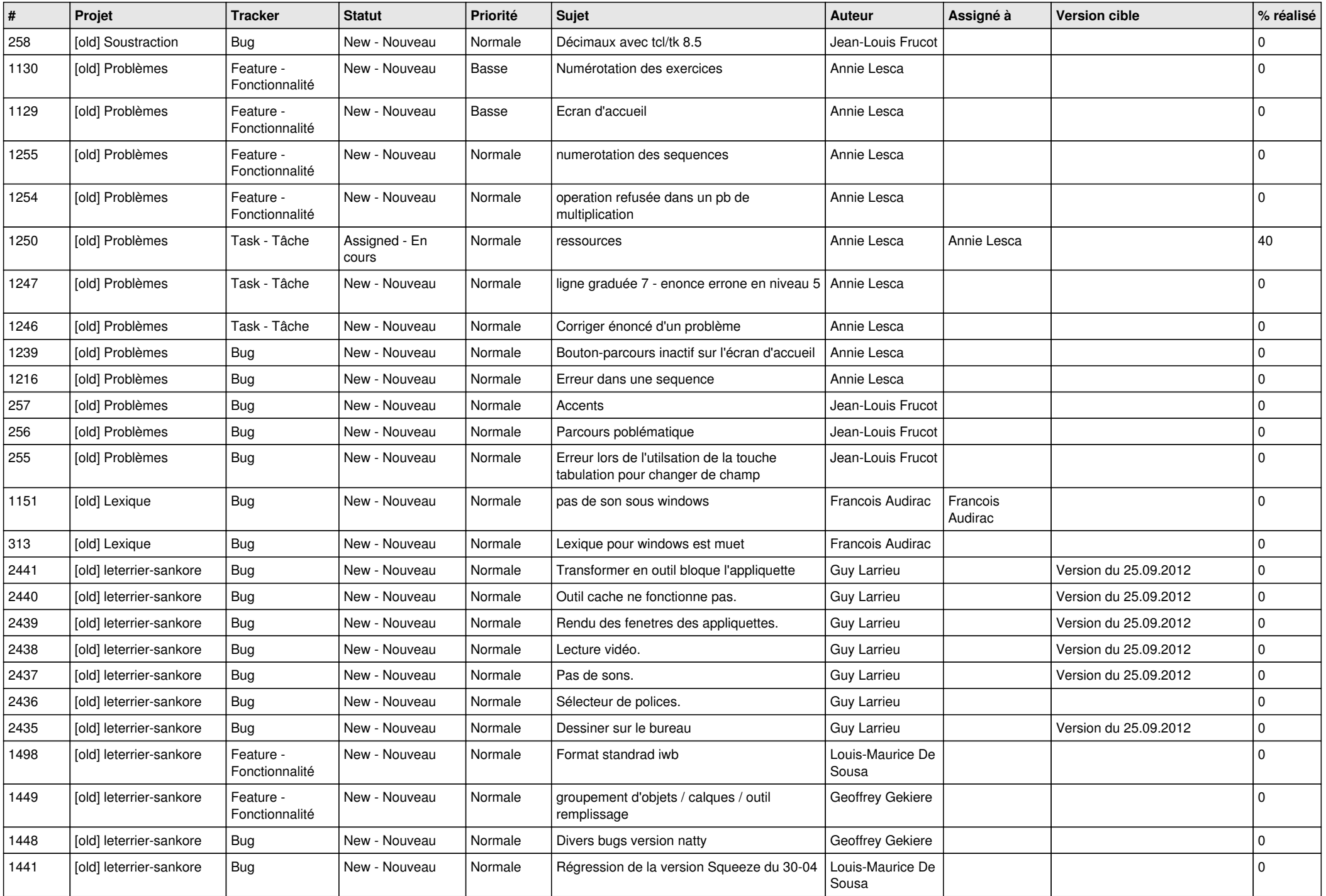

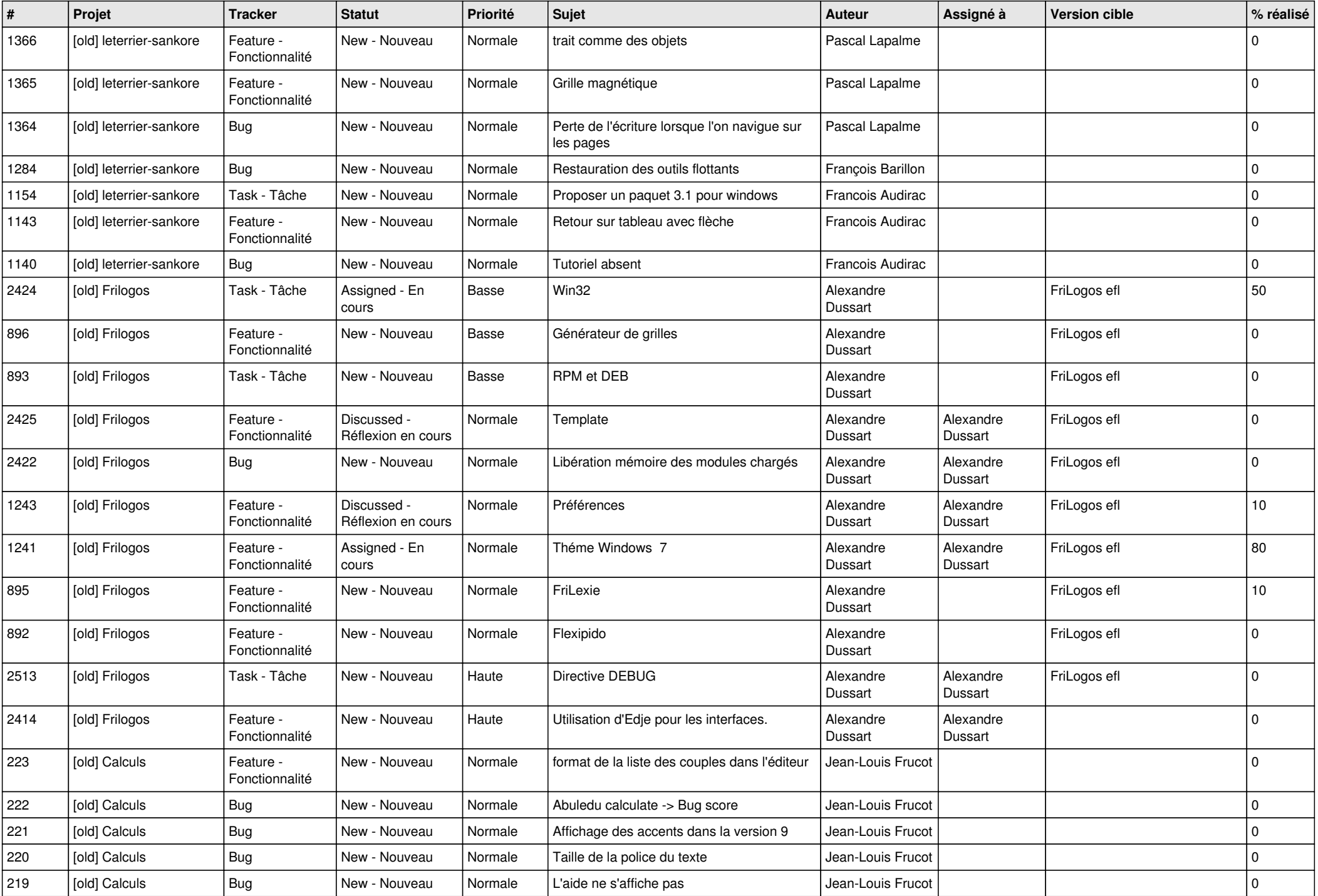

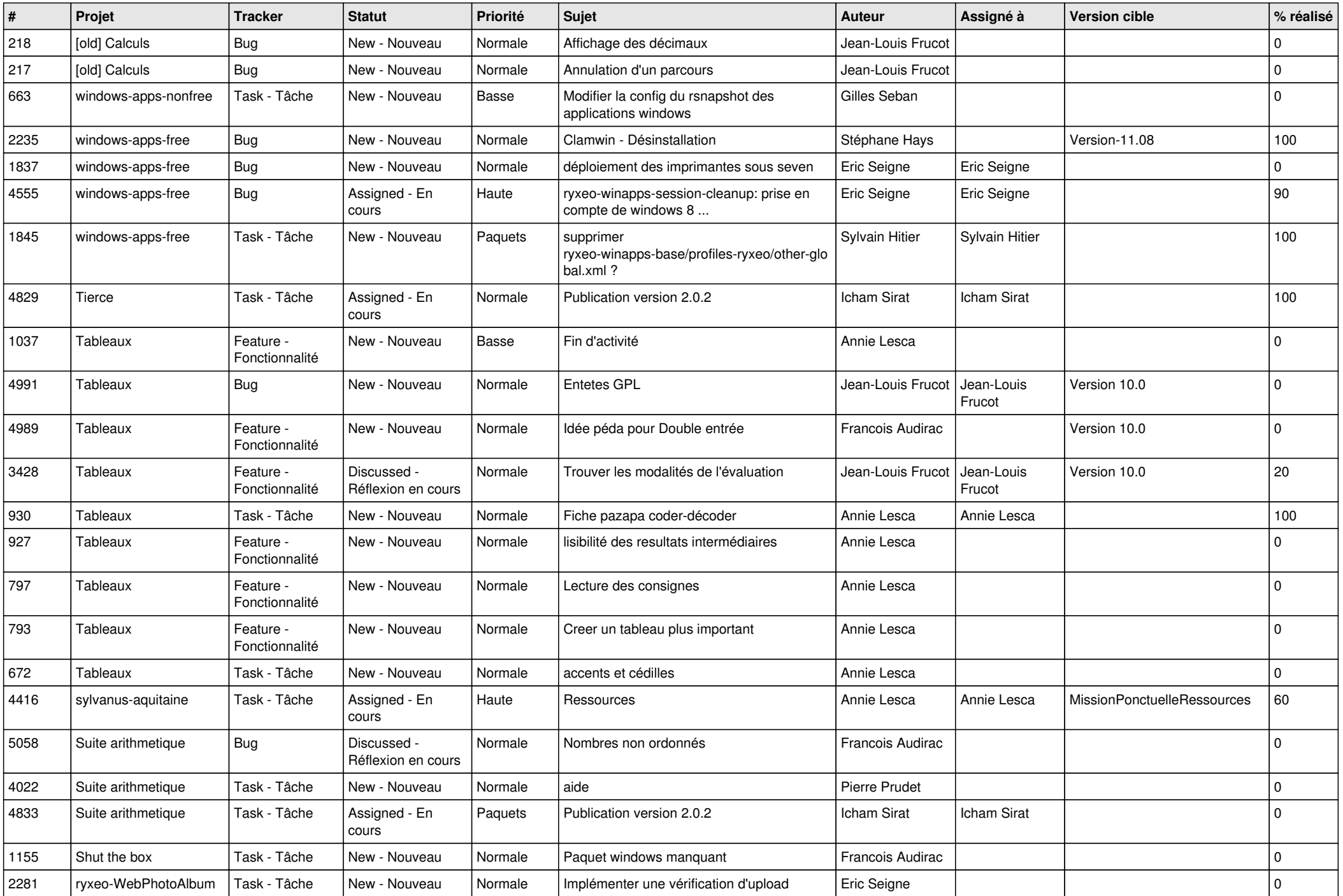

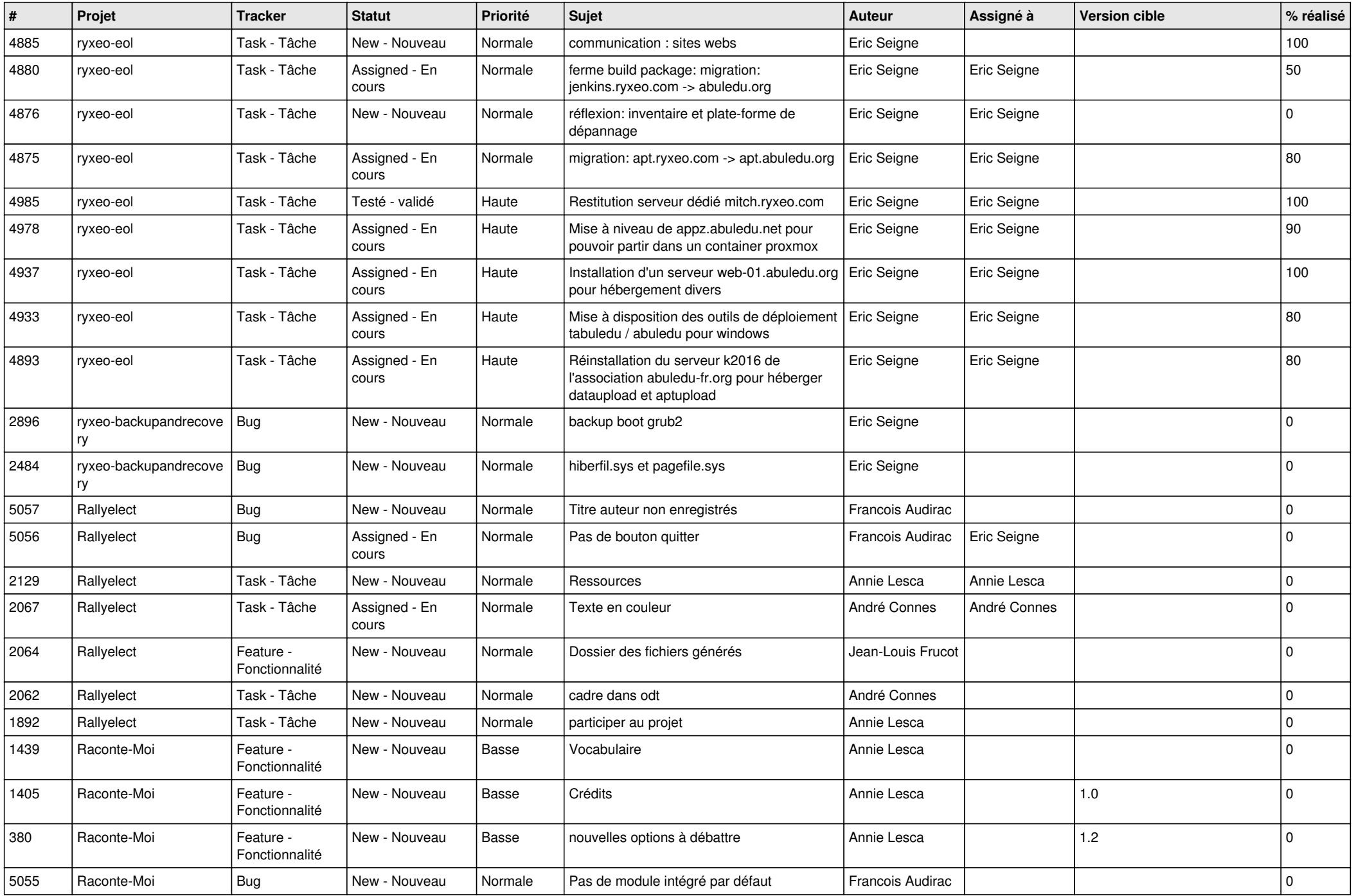

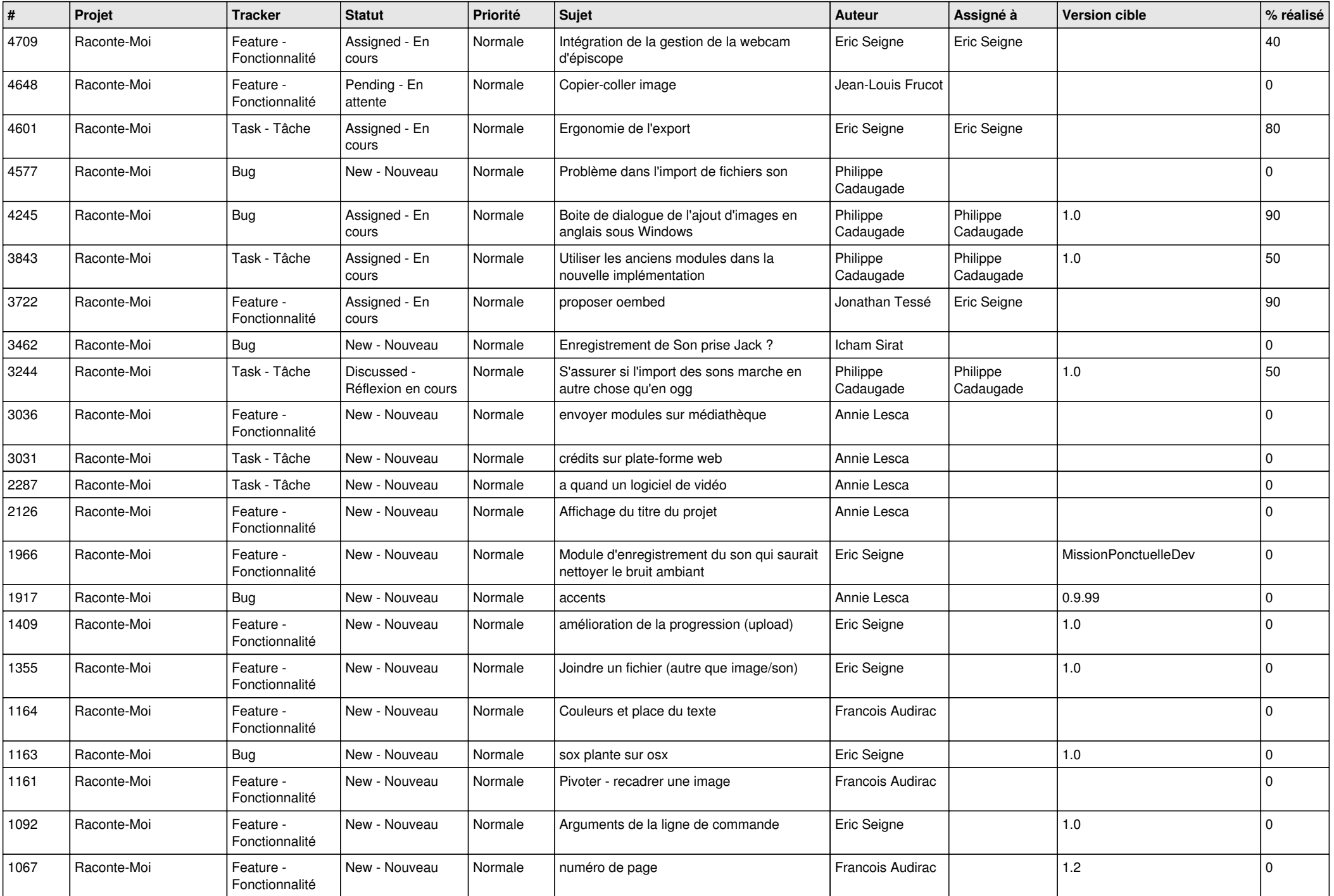

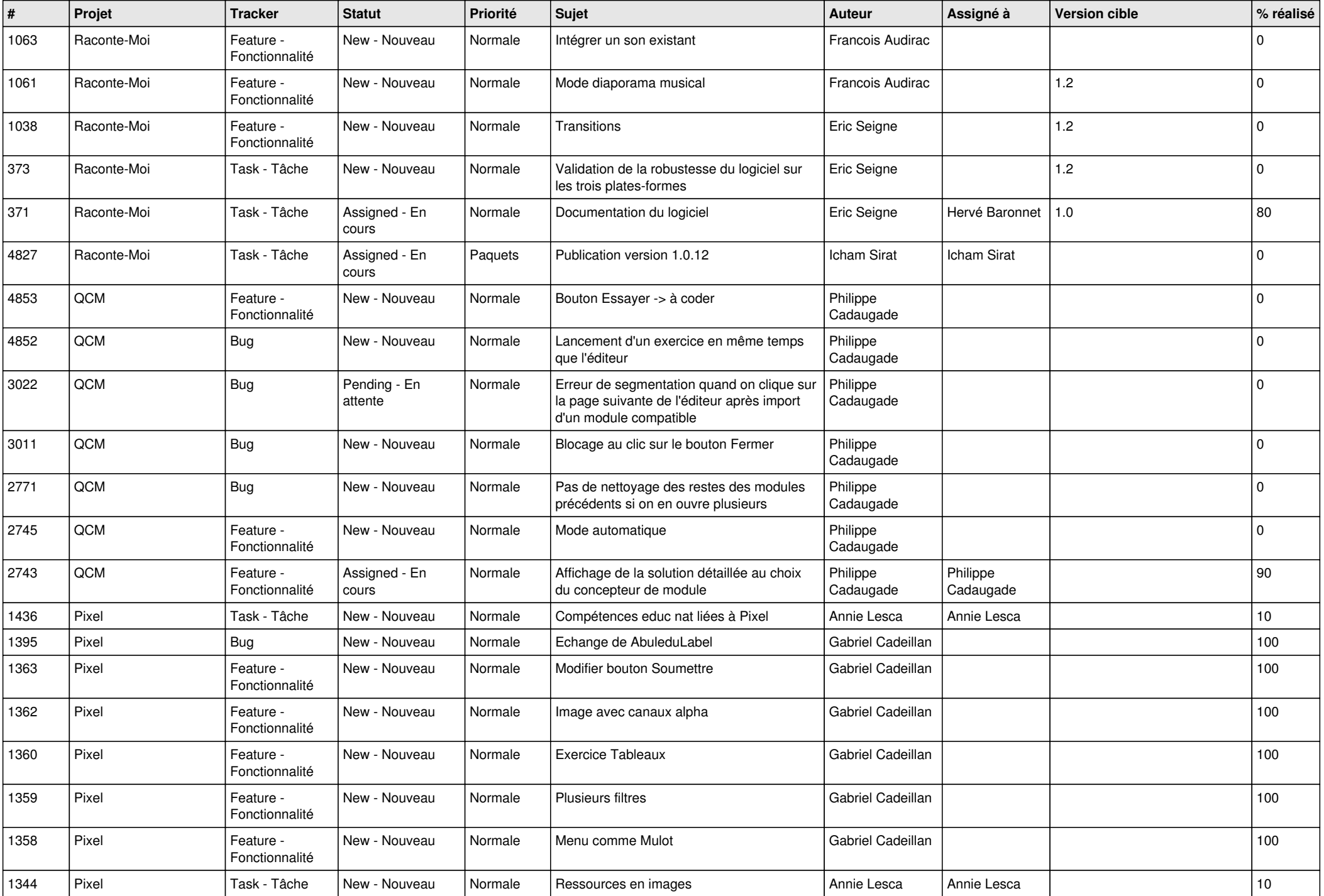

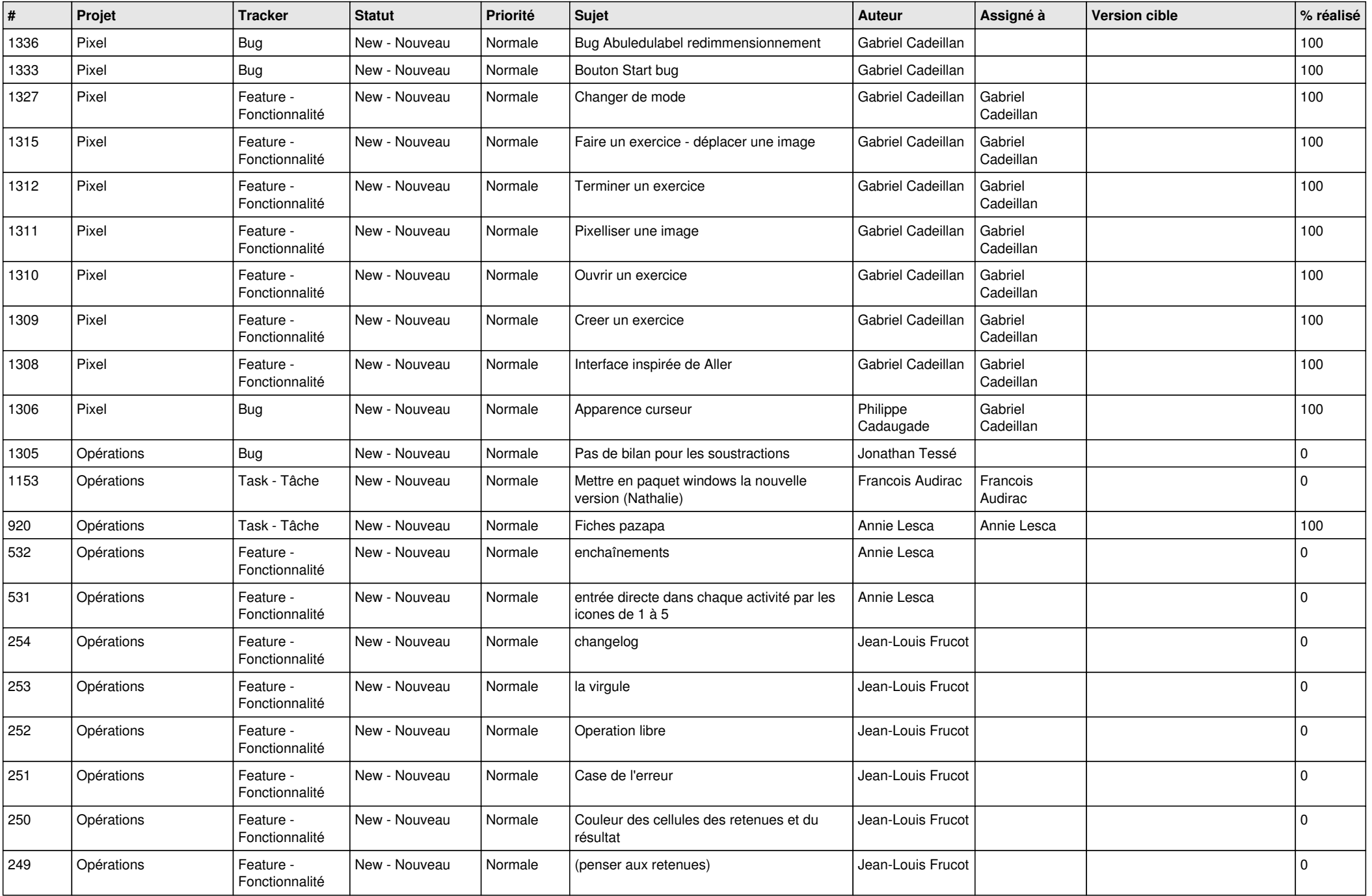

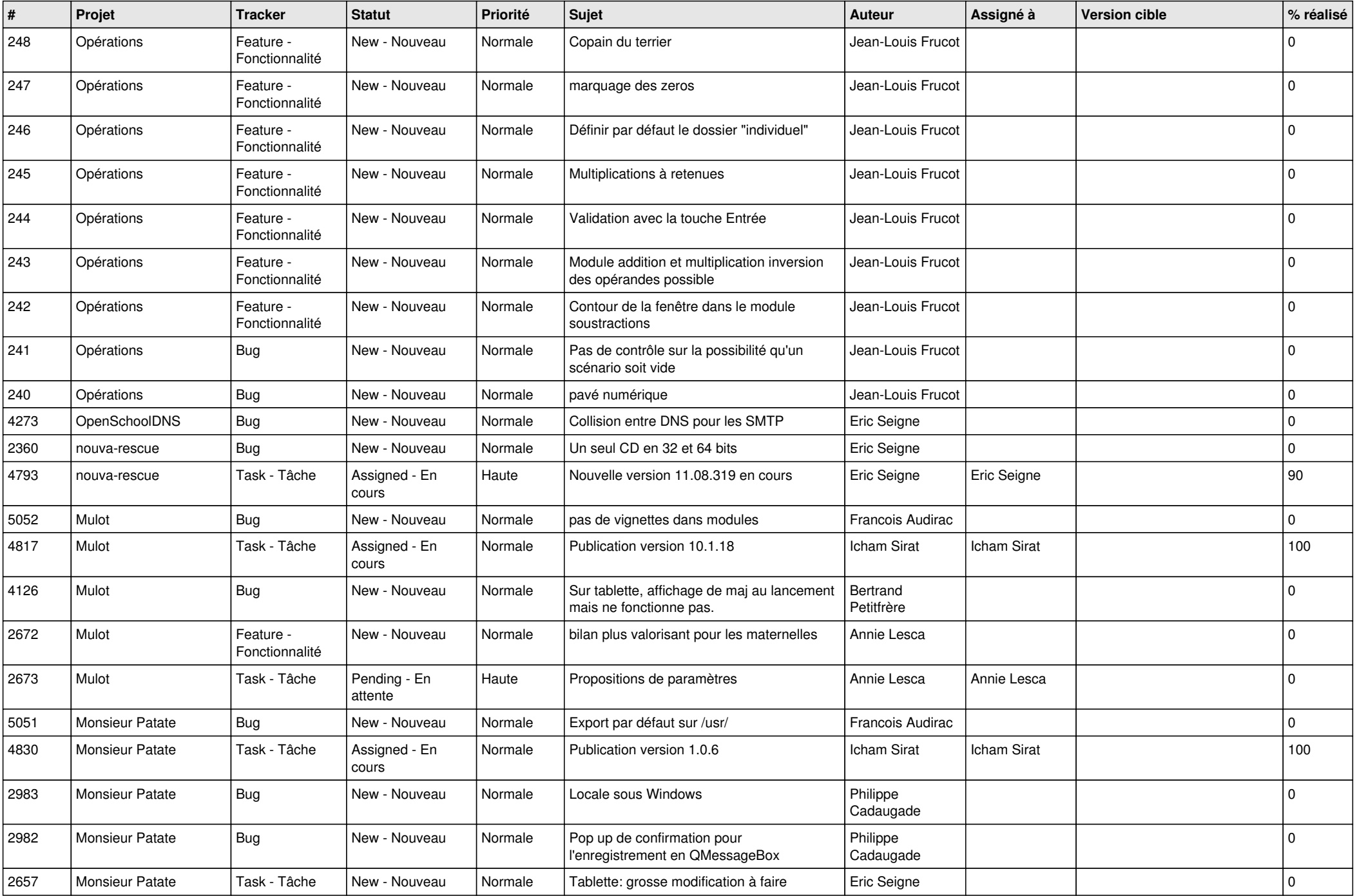

![](_page_9_Picture_531.jpeg)

![](_page_10_Picture_544.jpeg)

![](_page_11_Picture_547.jpeg)

![](_page_12_Picture_500.jpeg)

![](_page_13_Picture_574.jpeg)

![](_page_14_Picture_549.jpeg)

![](_page_15_Picture_539.jpeg)

![](_page_16_Picture_578.jpeg)

![](_page_17_Picture_524.jpeg)

![](_page_18_Picture_529.jpeg)

![](_page_19_Picture_577.jpeg)

![](_page_20_Picture_560.jpeg)

![](_page_21_Picture_531.jpeg)

![](_page_22_Picture_474.jpeg)

![](_page_23_Picture_142.jpeg)

**...**